## Tabla de Contenido

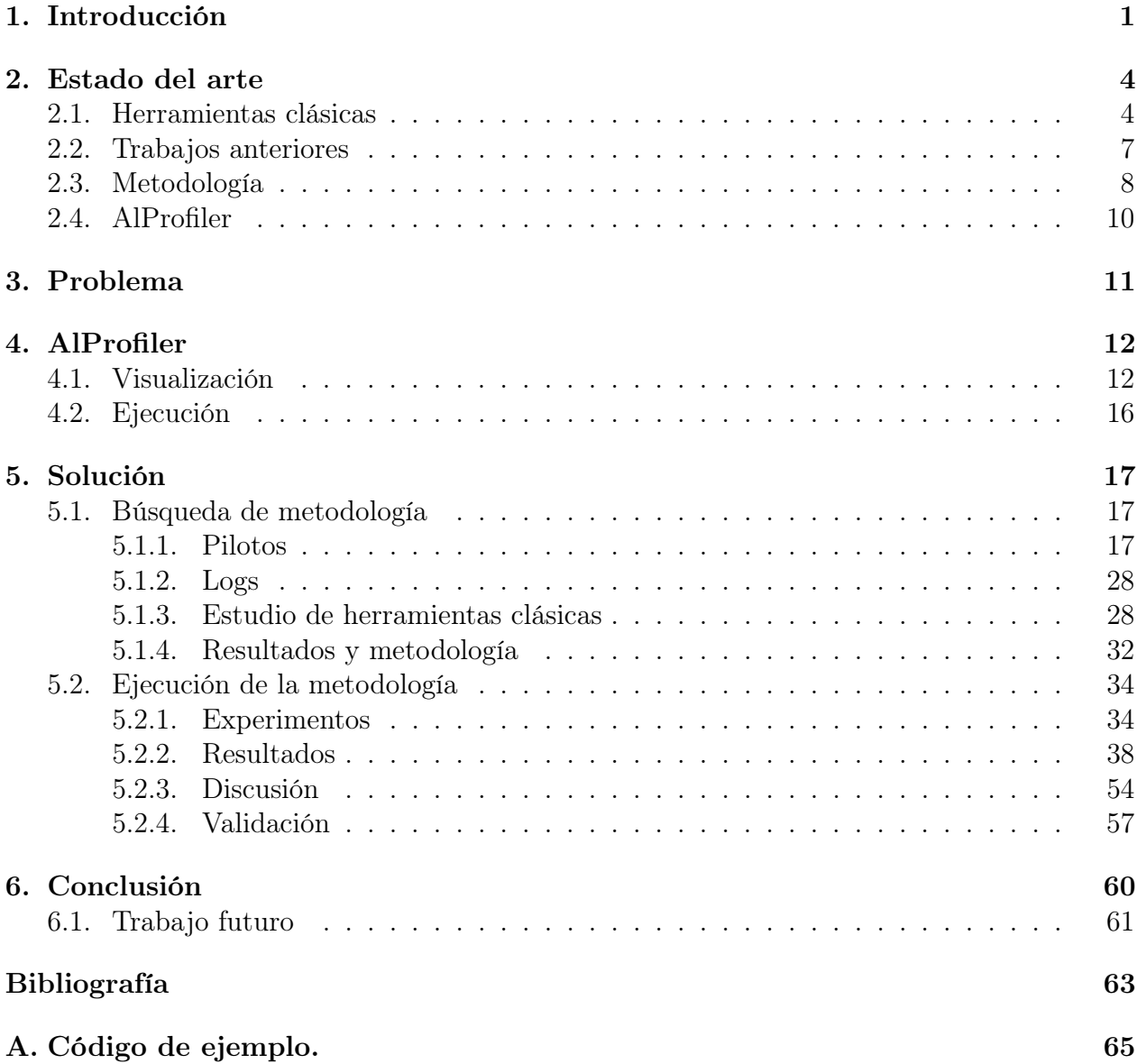